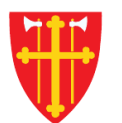

**\*\* \* + \*** 

 $\sum_{i=1}^{N} \sum_{j=1}^{N}$ 

 $\sqrt{2}$   $\sqrt{2}$   $+$ 

 $\frac{1}{2}$ 

 $\frac{d\mathbf{W}}{d\mathbf{r}} = \frac{d\mathbf{W}}{d\mathbf{r}}$ 

 $\frac{1}{2}$ 

 $\pm$ 

**But of the contract of the contract of the contract of the contract of the contract of the contract of the contract of the contract of the contract of the contract of the contract of the contract of the contract of the co** 

 $\mathcal{L}$ 

## DEN NORSKE KIRKE Den norske kirkes medlemsregister

## REGISTRERE GRAVFERD UTEN KVIKKGUIDE FØDSELSNUMMER

Versjon 2.0 05.03.2020

 $\frac{1}{2}$ 

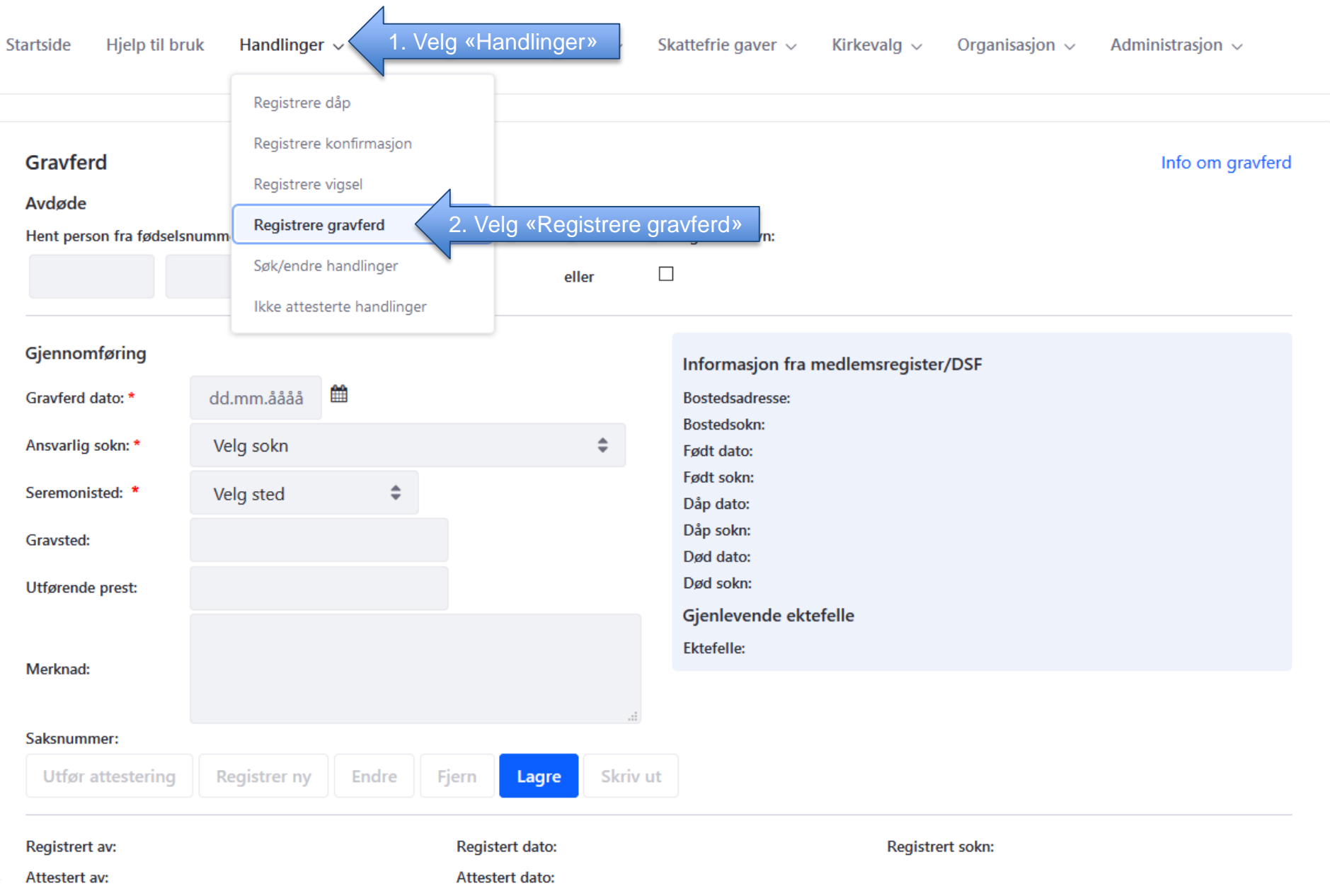

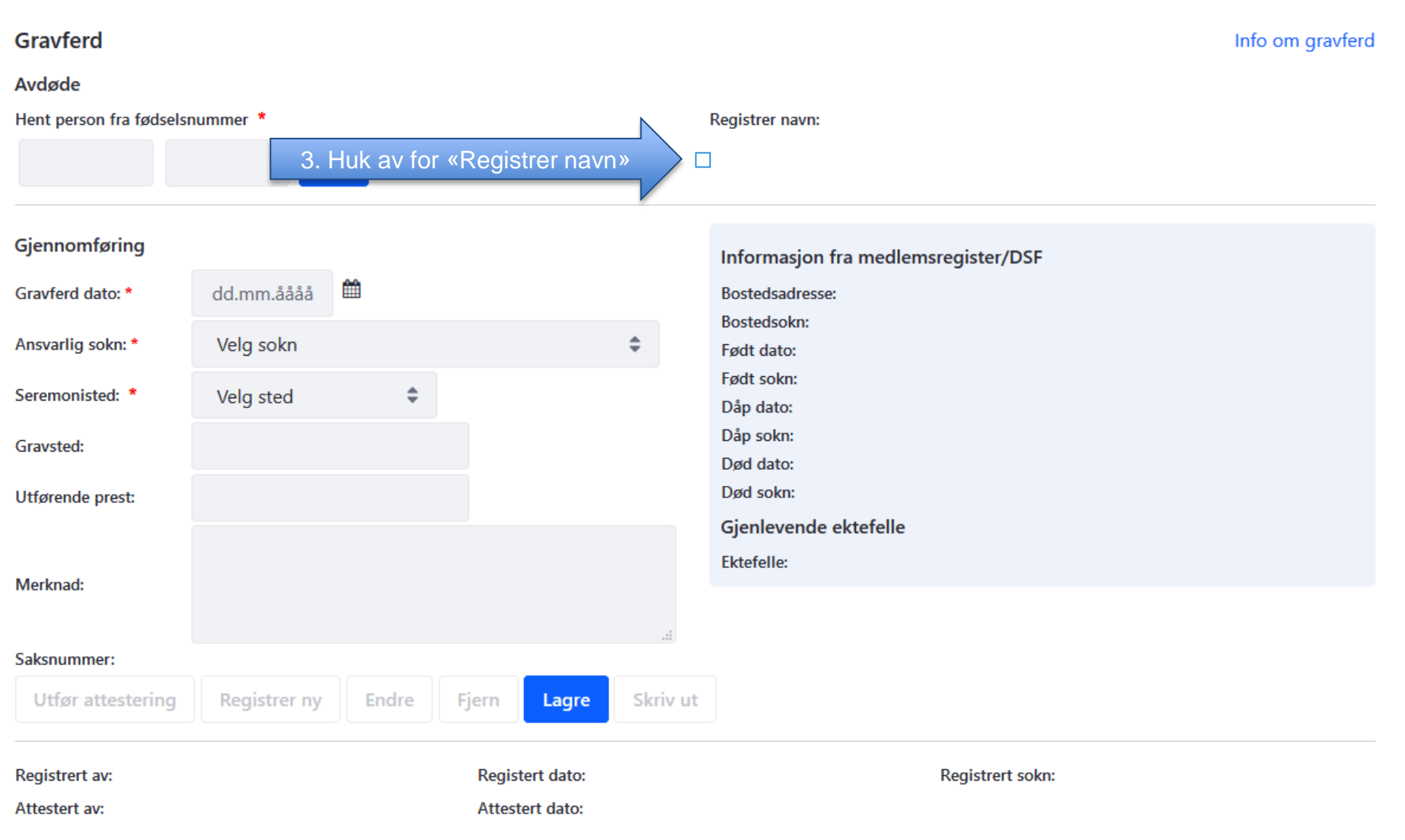

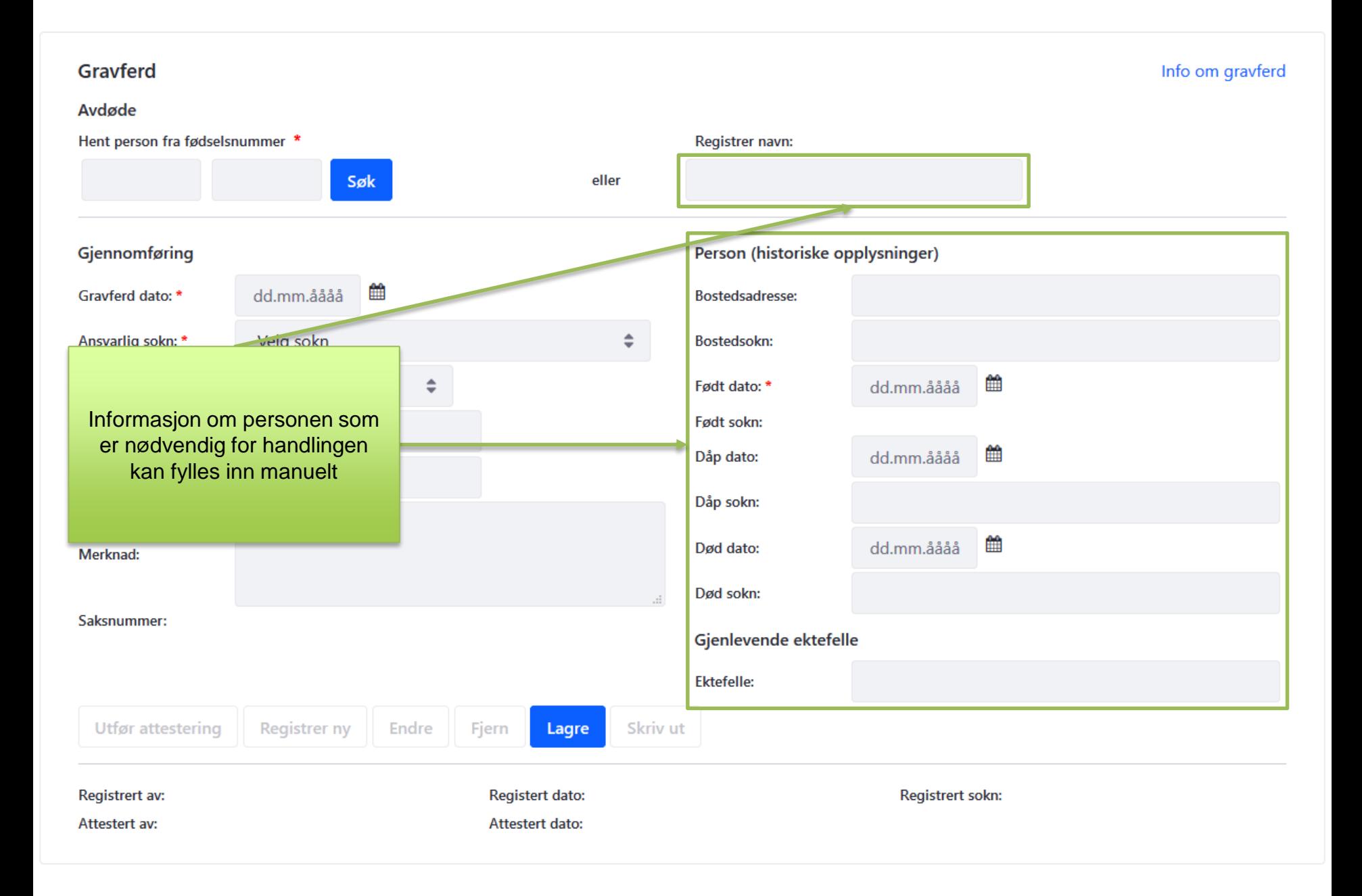

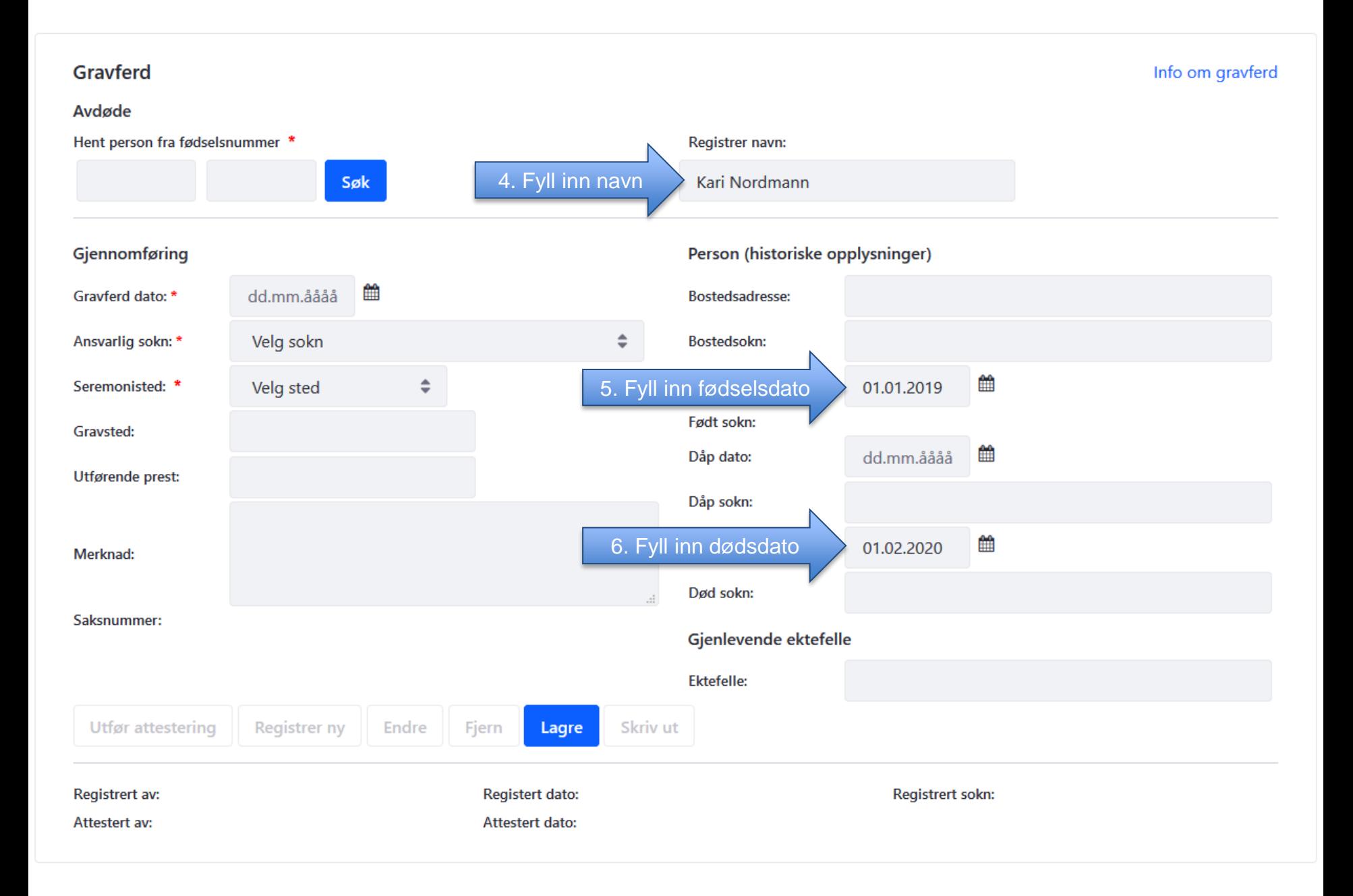

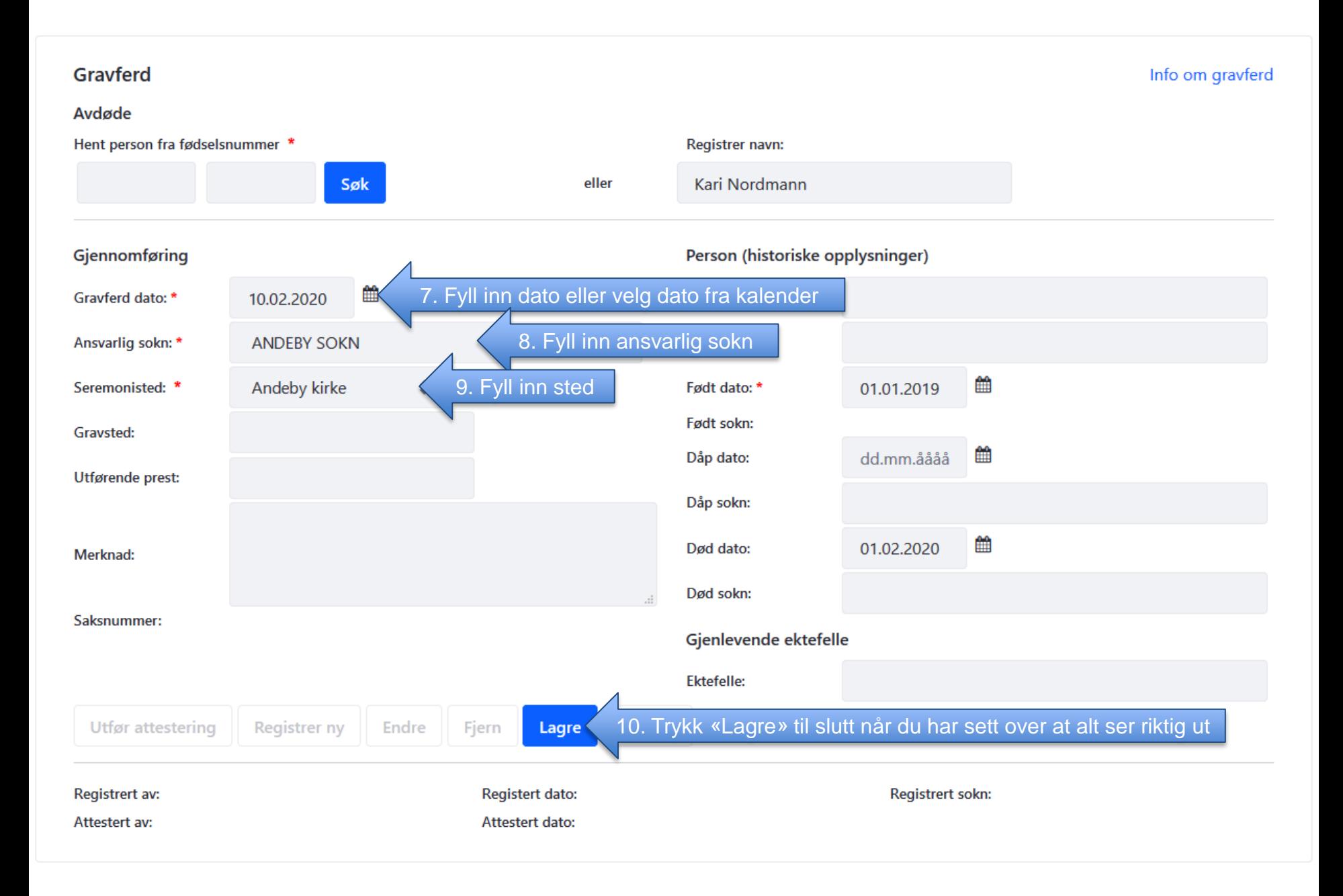